# Задача A. Эволюция

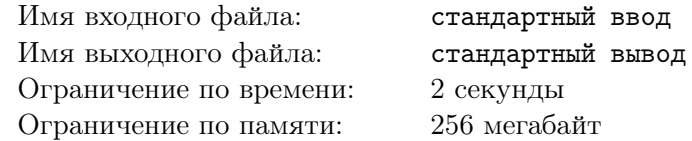

На недавно упавшем метеорите ученые обнаружили живые организмы. По просьбе военных сразу начались исследования, для того, чтобы выяснить опасность этих организмов для жизни планеты. В первую очередь ученые начали анализировать ДНК код организма. Известно, что ДНК кодируется строкой, состоящей из заглавных латинских букв A, C, T, G. Организм оказался настолько простым, что его код описывается одной буквой.

Но ученые не остановились на этом результате и вскоре определили, что обнаруженный организм склонен к эволюции. Генетики смогли определить, что каждый день с момента обнаружения, организм эволюционирует таким образом, что его код ДНК увеличивается на один символ. После дополнительных исследований удалось определить символы и порядок, в котором они добавляются. Ученые также знают, что новый символ добавляется случайным образом в начало или в конец кода.

По многодневным наблюдениям известно, что более жизнеспособным является тот организм, у которого ДНК код лексикографически меньше (следует раньше) остальных вариантов. Вам требуется определить ДНК код самого жизнеспособного организма, который может получиться из обнаруженного в результате эволюции.

#### Формат входных данных

Первая строка входного файла содержит один из символов A, C, T, G — исходный ДНК код организма. Вторая строка содержит строковую величину *E*, которая состоит из символов A, C, T, G  $(1 \leq E] \leq 1000000$  и содержит символы, которые будут добавляться к исходному коду в заданном порядке.

#### Формат выходных данных

Выходной файл должен содержать одну строковую величину длиной 1 + *|E|*, состоящую из символов A, C, T, G — ДНК код самого жизнеспособного организма, который может получиться из исходного после всех этапов эволюции.

## Система оценки

Тесты, в которых 1 ⩽ *|E|* ⩽ 20 оцениваются в 50 баллов.

# Примеры

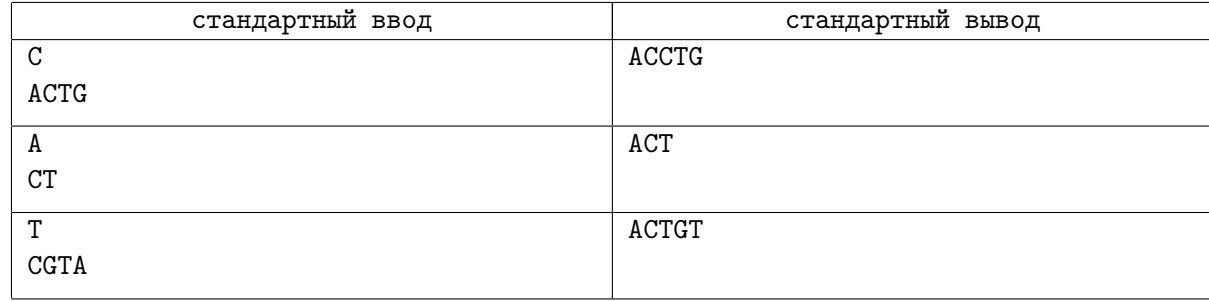

# Замечание

В первом примере лексикографически наименьший код получится, если первый символ A добавить в начало кода, а символы C, T и G в конец.

Во втором примере из возможных кодов TCA, TAC, CAT, ACT строка ACT является лексикографически минимальной.

# Задача B. Оптимизации

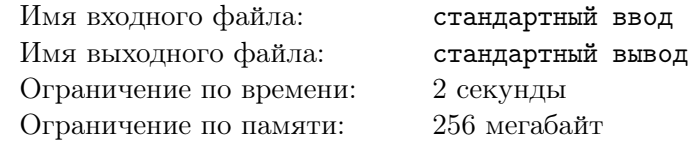

Руководство очень важного гос. учреждения решило провести оптимизацию. Сокращение персонала было решено провести во вторую стадию, а перед этим всё ведомство решили реструктуризировать. После реструктуризации сотрудники будут представлены как корневое дерево, где каждая вершина — сотрудник, а её дети — непосредственные подчинённые сотрудника.

У каждого сотрудника есть список начальников, с которыми он готовы работать. Кроме того, все сотрудники должны получать заработную плата. Зарплата должна быть положительным целым числом, а заработная плата каждого начальника должна быть больше суммы зарплат своих непосредственных подчиненных.

Как вы наверное догадываетесь, основной смысл всех оптимизаций — экономия денег, а эффективность работы ведомства после реструктуризации принимает второстепенное значение. Поэтому ваша задача состоит в том, чтобы реструктуризировать учреждение так, чтобы все вышеперечисленные условия выполнялись, а сумма всех зарплат была минимальной.

#### Формат входных данных

Первая строка ввода содержит целое число  $n (1 \leq n \leq 5000)$  — количество сотрудников. Сотрудники пронумерованы от 1 до *n*.

Далее дано *n* строк, описывающих предпочтения сотрудников. В *i*-й строке содержится целое число *k<sup>i</sup>* , за которым следует список из *k<sup>i</sup>* целых чисел *aij* . Список состоит из всех сотрудников, которых *i*-й сотрудник готов принять в качестве своего непосредственного начальника. Сумма по всем  $k_i$  не превышает  $10000$ .

#### Формат выходных данных

Выведите минимальную сумму зарплат, которая может получиться после оптимизации. Гарантируется, что хотя-бы один способ оптимизации существует.

## Система оценки

В задаче есть 3 группы тестов:

- 1. Оценивается в 22 балла.  $1 \le n \le 10$ .
- 2. Оценивается в 45 баллов.  $1 \le n \le 100$ .
- 3. Оценивается в 33 балла.  $1 \le n \le 5000$ .

## Пример

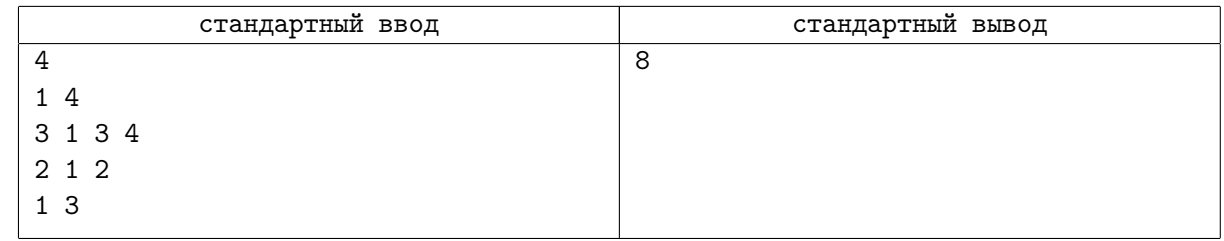

# Задача C. Автобусные остановки

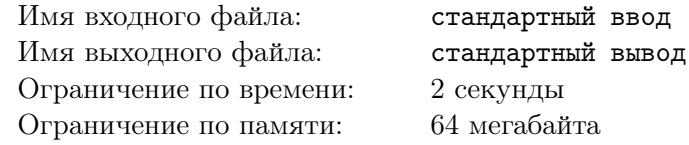

На улице есть *n* остановок. Улица представляет собой линию с системой координат. Координаты автобусных остановок: *x*1*, x*2*, . . . , xn*, где *x<sup>i</sup>* — расстояние в метрах от *i*-й остановки до начала улицы. Первая автобусная остановка находится в начале улицы, а последняя находится в конце улицы.

Существует ровно один автобусный маршрут. Автобусы идут от начала до конца улицы со скоростью *v* метров в минуту с интервалом в *w* минут, начиная со времени 0. На каждой остановке останавливается автобус. Остановка не требует времени.

Есть *q* людей, которые хотят дойти до конца улицы. *i*-й человек появляется в точке *p<sup>i</sup>* в момент времени *t<sup>i</sup>* и может идти со скоростью не больше *u<sup>i</sup>* метров в минуту. Человек может сесть на автобус и проехать на автобусе. Для каждого человека найдите минимальное время, когда этот человек может добраться до конца улицы.

#### Формат входных данных

В первой строке дано одно целое число  $n (2 \leq n \leq 150000)$  — число остановок.

Во второй строке через пробел дано *n* целых чисел  $x_i$   $(0 = x_1 < x_2 < \ldots < x_n \leqslant 10^9)$  координаты остановок.

В третей строке даны 2 числа  $w$  и  $v$   $(1\leqslant w,v\leqslant 10^9)$  — интервал и скорость движения автобусов соответственно.

В четвёртой строке дано число *q* (1 ⩽ *q* ⩽ 150000) — число людей.

В следующих *q* строках идёт описание людей. В *i*-й из них записаны 3 числа *p<sup>i</sup>* , *t<sup>i</sup>* , *u<sup>i</sup>* (0 ⩽ *p<sup>i</sup> < xn*,  $0\leqslant t_i\leqslant 10^9,\, 1\leqslant u_i\leqslant 10^9)$  — координата точки появления  $i$ -го человека, время его появления и его скорость.

## Формат выходных данных

Выведите *q* строк. В *i*-й строке выведите минимальное время, когда *i*-й человек сможет добраться до конца улицы.

Ответ считается корректным, если его абсолютная погрешность не превышает 10*−*<sup>6</sup> .

#### Система оценки

Подзадача на 50 баллов:

•  $n, q \leqslant 3000$ 

## Пример

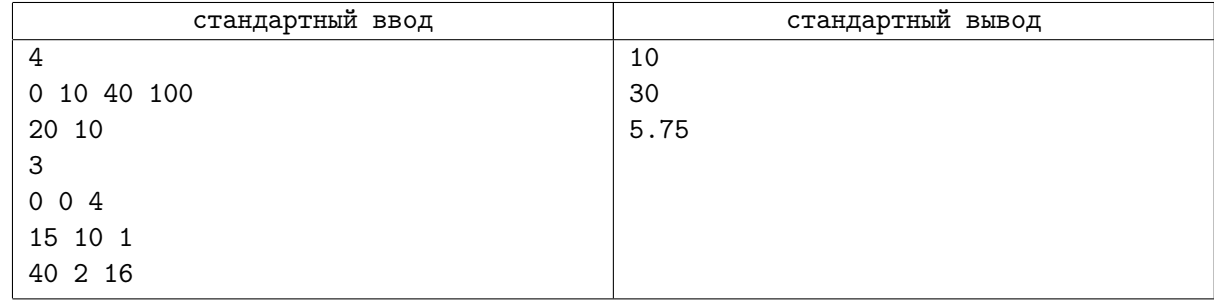

# Задача D. Ретро

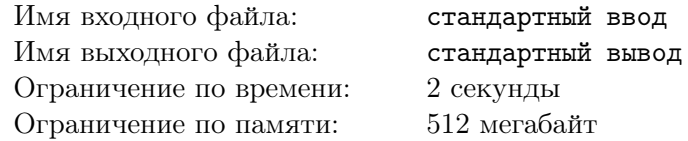

Маленький Мирко получил игровую консоль на Рождество. Это не Playstation 4 и не Xbox one, а Atari 2600, на которой находилась одна бесплатная игра. Протагонист игры стоял внизу экрана, сверху появлялись различные объекты, которые падали вниз.

Говоря точнее, экран представлен в виде поля *R×S* пикселей, *R* строк и *S* столбцов. Протагонист занимал один пиксель, помеченный «M», и находился на нижней строчке поля. Остальные пиксели были помечены одним из следующих символов: «.» (пустая клетка), «\*» (бомба), «(» (открывающая скобка), «)» (закрывающая скобка).

Протагонист мог перемещаться влево или вправо на один пиксель, или оставаться на месте, в то время как остальные объекты одновременно перемещаются на один пиксель вниз (возможно за экран). Когда персонаж попадает на скобку, она записывается в специальный массив. В конце игры требуется собрать в этом массиве максимально возможную по длине правильную скобочную последовательность.

Правильная скобочная последовательность (далее ПСП) определяется по следующим правилам:

- 1. «()» является ПСП.
- 2. Если  $A \Pi$ CII, то « $(A)$ » тоже является ПСП.
- 3. Если A и B ПСП, то «AB» тоже является ПСП.

Игра заканчивается, если позиция игрока совпала с позицией бомбы, или когда все объекты упали за экран.

#### Формат входных данных

В первой строке вводятся натуральные числа R и S  $(1 \le R, S \le 300)$  — размеры поля. В каждой из следующих *R* строк вводятся *S* символов «M», «.», «\*», «(» или «)» — игровое поле.

#### Формат выходных данных

В первой строке выведите длину максимальной скобочной последовательности, которую Мирко может получить. Во второй строке выведите это последовательность. Если ответов несколько, выведите лексикографически минимальный из них.

#### Система оценки

Программы, верно работающие при  $R \le 15$  оцениваются в 25 баллов. Программы, верно работающие при  $R \leq 100$  оцениваются в 50 баллов.

# Примеры

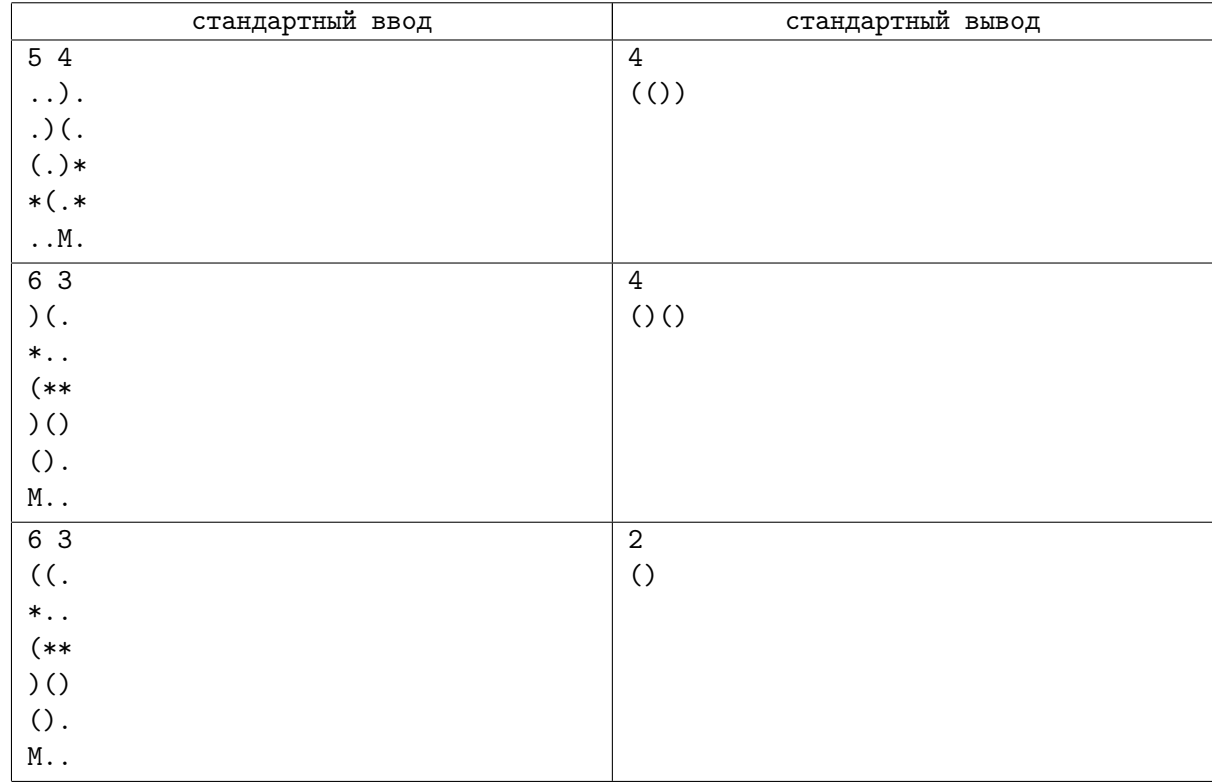

# Замечание

Пояснения к первому примеру: движения протагониста такие: влево, влево, вправо, вправо.

Пояснения ко второму примеру: движения протагониста такие: не двигаться, не двигаться, не двигаться, вправо, влево.

Пояснения ко третьему примеру: движения протагониста такие: не двигаться, не двигаться, вправо.